## **L** DOWNLOAD

### **Tcpview Alternative**

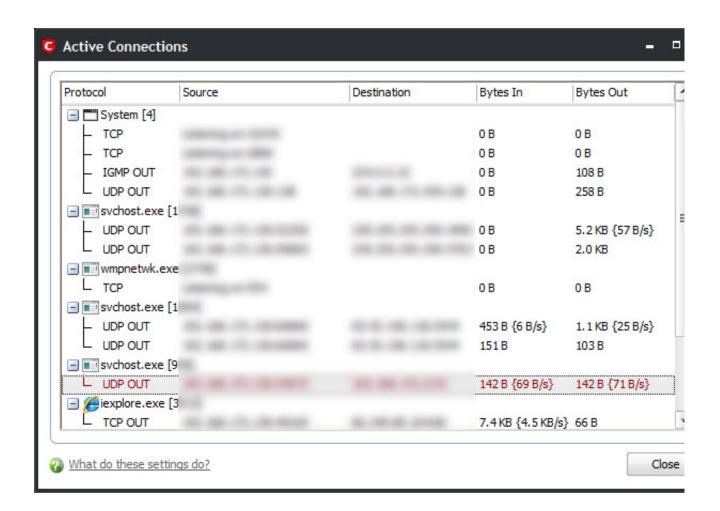

**Tcpview Alternative** 

1/4

# DOWNLOAD

TCPView provides a more informative and conveniently presentedsubset of the Netstat program that ships with Windows.. TCPView is a handy little program that allows you to see the network activity on your computer.. AD InsightAD Insight is an LDAP (Light-weight Directory Access Protocol) real-timemonitoring tool aimed at troubleshooting Active Directory clientapplications.

- 1. tcpview alternative
- 2. tcpview alternative linux

Endpoints that change state from one update to the next are highlighted in yellow; those that are deleted are shown in red, and new endpoints are shown ingreen.

### tcpview alternative

tcpview alternative, tcpview alternative windows, tcpview alternative linux, tcpview windows 10 alternative <u>Ip Cam For Mac Os X</u>

You can save TCPView's output window to a file using the Save menuitem Using TcpvconTcpvcon usage is similar to that of the built-in Windows netstatutility:Usage: tcpvcon [-a] [-c] [-n] [process name or PID]ParameterDescription-aShow all endpoints (default is to show established TCP connections). Free download 4media mp4 to mp3 converter 6 for windows 10 pro 32

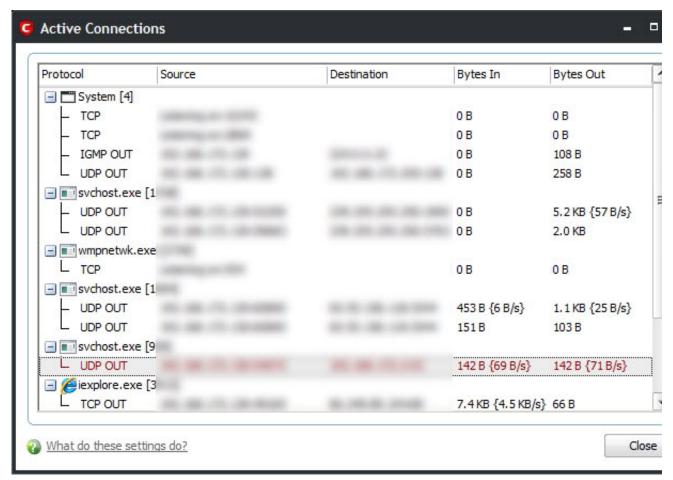

Contoh Judul Skripsi Kuantitatif

## tcpview alternative linux

### Valley Pool Table Serial Numbers

The TCPViewdownload includes Tcpvcon, a command-line version with the samefunctionality.. TCPView is a Windows program that will show you detailed listings of all TCP and UDP endpoints on your system, including the local and remote addresses and state of TCP connections.. On Windows Server 2008, Vista, and XP, TCPView also reports the name of the process that owns theendpoint. Firefox 25 Download For Mac

Download book Dreams of sleep by Josephine Humphreys in AZW3, PDF, DJVU, TXT, AZW

Using TCPViewWhen you start TCPView it will enumerate all active TCP and UDPendpoints, resolving all IP addresses to their domain name versions. Published: July 25, 2011 Download TCPView (285 KB) Run now from Sysinternals Live.. You can close established TCP/IP connections (those labeled with a stateof ESTABLISHED) by selecting FilelClose Connections, or byright-clicking on a connection and choosing Close Connections fromthe resulting context menu.. Tcp Viewer Windows 10-->By Mark RussinovichPublished: July 25, 2011Download TCPView(285 KB)Run now from Sysinternals Live.. -cPrint output as CSV -nDon't resolve addresses Microsoft TCPView KB ArticleThis Microsoft KB article references TCPView:Download TCPView(285 KB)Run now from Sysinternals Live.. Jul 25, 2011 TCPView v3 05; 2 minutes to read; In this article By Mark Russinovich.. Runs on:Client: Windows Vista and higher Server: Windows Server 2008 and higher --->AD ExplorerActive Directory Explorer is an advanced Active Directory (AD) viewerand editor. 0041d406d9 D-link Dwl-g520 Driver Windows 7

0041d406d9

Brother Mfc 7840w Driver Download For Mac

4/4